# CSC 171 - Introduction to Computer Programming

Lecture #5 - Algorithms and Program Development

## What is an Algorithm?

• Process or a set of rules to be followed in calculations or other problem-solving operations more informally a recipe for solving a problem.

## Example : Square Root Algorithm

- 1. Guess the square root of the number
- 2. Divide the working number by the guess
- 3. Average the quotient (from 2) and the guess
- 4. Make the new guess the average from step 3
- 5. If the new guess is "sufficiently different" from the old guess, go back to step 2, else halt.

Algorithm vs. Program

- An *algorithm* is a description of how to solve a problem
- A *program* is an implementation of an algorithm in a particular language to run on a computer (usually a particular kind of computer)
- Difference between **what we want to do**  and **what we actually did**

## What's the Difference Really?

- We can analyze the algorithm independent of its implementation. This is the science in computer science.
- We can examine how easily, or with what difficulty, a language allows us to realize an algorithm.
- We can examine how different computers impact the realization of an algorithm.

### Aspects of an Algorithm

- **Detailed** Provide enough detail to be implementable. Can be tricky to define completely, relies on "common sense"
- **Effective** the algorithm should eventually halt, and halt in a "reasonable" amount of time. "reasonable" might change under different circumstances (faster computer, more computers, etc.)

## Aspects of an Algorithm (continued)

- **Specify Behavior** the algorithm should be specific about the information that goes in (quantity, type, etc.) and the information that comes out.
- **General Purpose** algorithms should be idealized and therefore general purpose. A sorting algorithm should be able to sort anything (numbers, letters, patient records, etc.)

## A Lot To Do!

- That is a lot to do for the burgeoning programmer.
- Get better as we go along, but good to know what the standards are!

### Aspects of a Program: Readability

- We will emphasize, over and over, that a program is an essay on problem solving intended to be read by other people, even if "other people" is you in the future!
- Write a program so that you can read it, because it is likely that sometime in the future **you will** have to read it!

## Readability - Naming

- The easiest thing to do that affects readability is good naming
	- Use names for the items you create that reflect their purpose
	- To help keep straight the types used, include that as part of the name. Python does not care about the type stored, but you do!
	- Remember "lower with under"

#### Bad Code vs. Good Code – Bad Code

```
a = input("Give a number? ")
b, c = 1, 0
while b<=1:
   c = c + b
    b = b + 1print(a, b, c)
print("Result is ", c/b-1)
```
### Bad Code vs. Good Code – Good Code **limit\_str \ = input("Range is from 1 to your input: ") limit\_int = int(limit\_str)**  $count$   $int = 1$ **sum\_int = 0 while count\_int <= limit\_int: sum\_int = sum\_int + count\_int count\_int = count\_int + 1 average\_float = sum\_int/(count\_int - 1) print("Average of sum of integers from 1 to ", limit\_int, " is ", average\_float)**

## Readability - Comments

- Info at the top, the goal of the code
- Purpose of variables (if not obvious by the name)
- Purpose of other functions being used
- Anything **tricky**. If it took you time to write, it probably is hard to read and needs a comment

## Rule 6

- If it was hard to write, it is probably hard to read.
- Add a comment!

#### Bad Commenting Style

```
# Calculate the average of a sum of consecutive 
integers in a given range
# Input the value
limit_str \
      = input("Range is from 1 to your input:")
# Convert the input string to an input
limit_int = int(limit_str)
# Assign 1 to the counting variable
count_int = 1
# Assign 0 to the sum
sum_int = 0
```

```
# While loop runs while the counting variable is 
smaller tha nth input value
while count_int <= limit_int :
    # Add the count and the sum, reassign to sum
    sum_int = sum_int + count_int
    # Add one to the count
    count int = count int + 1# Calculate the average
average float = sum int/(count int - 1)# Print the result
print("Average of sum of integers from 1 to ",\
        limit_int, " is", average_float)
```
#### Better Commenting Style

```
# Calculate the average of a sum of consecutive 
integers in a given range
# Get the upper limit of the range
limit_str \
       = input("Range is from 1 to your input:")
limit_int = int(limit_str)
# Initialize the count and the sum
count_int = 1
sum_int = 0
```

```
# Add up the integers from 1 to the upper limit
while count_int <= limit_int :
    sum_int = sum_int + count_int
    count_int = count_int + 1
# Calculate and the average
```

```
average_float = sum_int/(count_int - 1)
print("Average of sum of integers from 1 to ", 
limit_int, " is", average_float)
```
## Readability - Indenting

- Indenting is a visual cue to say what code is "part of" other code.
- This is not always required as it is in Python, but Python forces you to indent.
- This aids readability greatly.

## More Aspects of Programming

- *Robust:* As much as possible, the program should account for inputs that are not what is expected. More on this with error handling in Chapter 14
- *Correct*: Our programs should produce correct results. Much harder to ensure than it looks!

### The Problem is "Problem-Solving"

- Remember, two parts to our goal:
	- Understand the problems to be solved
	- Encode the solution in a programming language, e.g. Python

## Mix of Both

- The goal in each class is to do a little of both: problem solving and Python
- It is terribly important that we impress on you to try and understand how to solve the problem **first** before you try and code it.

## Steps to Problem Solving

- Engage/Commit
- Visualize/See
- Try it/Experiment
- Simplify
- Analyze/Think
- Relax

## Engage

- You need to commit yourself to addressing the problem.
	- Don't give up easily
	- Try different approaches
	- Set the "mood"
- Just putting in time does not mean you put in a real effort!!!

## Visualize/See the Problem

- Find a way that works for you, some way to make the problem tangible.
	- Draw pictures
	- Layout tables
	- Literally "see" the problem somehow
- Everyone has a different way, find yours!

## Try it/Experiment

- For some reason, people are afraid to just **try** some solution. Perhaps they fear failure, but experiments, done just for you, are the best way to figure out problems.
- Be willing to try, and fail, to solve a problem. Get started, don't wait for enlightenment!

# Simplify

- Simplifying the problem so you can get a handle on it is one of the **most powerful**  problem solving tools.
- Given a hard problem, make is **simplier** (smaller, clearer, easier), figure that out, then ramp up to the harder problem.

## Think It Over/Analyze

- If your solution isn't working:
	- Stop
	- Evaluate how you are doing
	- Analyze and keep going, or start over.
- People can be amazingly "stiff", banging their heads against the same wall over and over again. Loosen up, find another way!

## One More Thing, Relax

- Take your time. Not getting an answer right away is not the end of the world. Put it away and come back to it.
- You'd be surprised how easy it is to solve if you let it go for awhile. That's why **starting early** is a luxury you should afford yourself.

## Square Root Algorithm

- 1. Get a number and make an initial guess of its square root
- 2. As long as the guess isn't close enough:
	- 2.1 Divide the working number by the guess
	- 2.2 Average the quotient and the guess to find the new guess
- 3. This last guess is the square

1. Get a number and make an initial guess of its square root

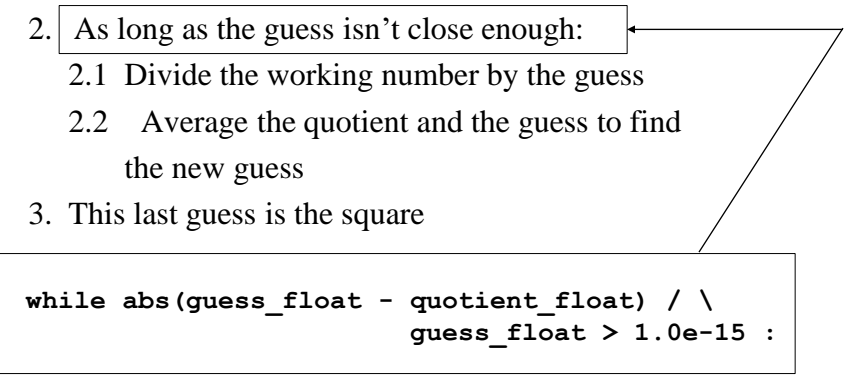

### Refining the Square Root Algorithm

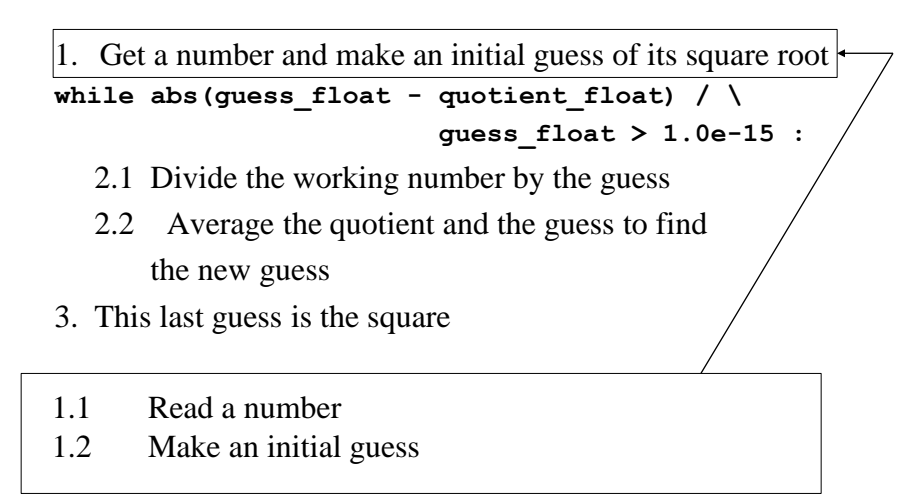

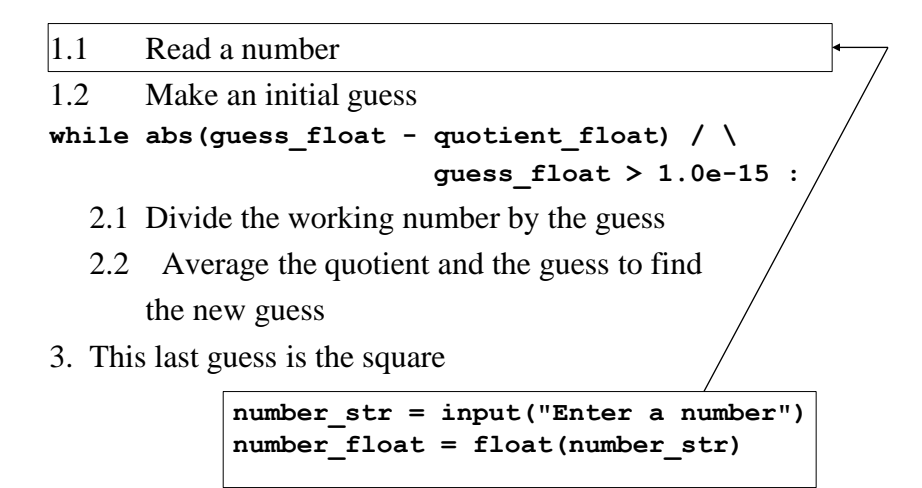

#### Refining the Square Root Algorithm

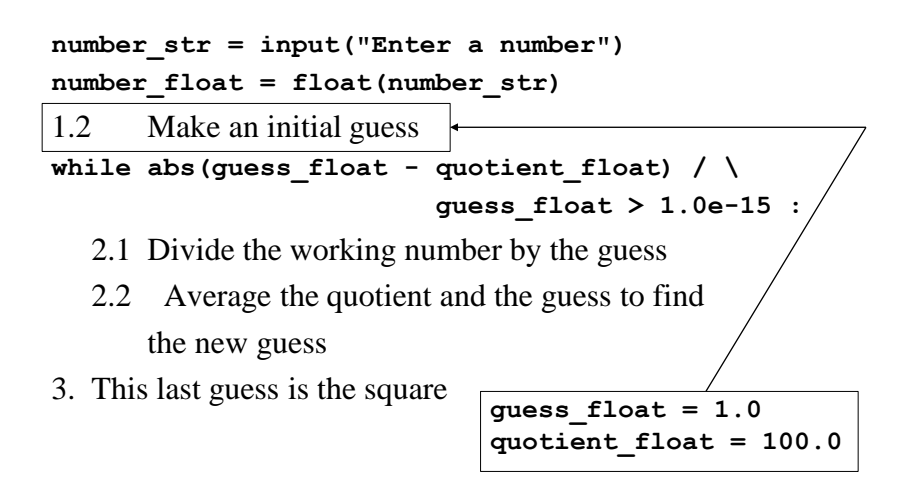

```
number_str = input("Enter a number")
number_float = float(number_str)
guess_float = 1.0
quotient_float = 100.0
while abs(guess float - quotient float) / \setminusguess_float > 1.0e-15 :
  2.1 Divide the working number by the guess
  2.2 Average the quotient and the guess to find
      the new guess
3. This last guess is the square
        quotient_float = number_float / guess_float
```
#### Refining the Square Root Algorithm

```
number_str = input("Enter a number")
number_float = float(number_str)
guess_float = 1.0
quotient_float = 100.0
while abs(guess_float - quotient_float) / \
                         guess_float > 1.0e-15 :
quotient_float = number_float / guess_float
  2.2 Average the quotient and the guess to find
      the new guess
3. This last guess is the square
 guess_float = 0.5*(guess_float + quotient_float)
```

```
number_str = input("Enter a number")
number_float = float(number_str)
guess_float = 1.0
quotient_float = 100.0
while abs(guess float - quotient float) / \setminusguess_float > 1.0e-15 :
  quotient_float = number_float / guess_float
  guess_float = 0.5*(guess_float + quotient_float)
3. This last guess is the square
```
 $print("The square root of "$ , number str, " is ", \ **guess\_float)**

#### **SquareRoot.py**

**# Find the square root of a number**

**# Input the number and make an initial guess number\_str = input("Enter a number") number\_float = float(number\_str) guess\_float = 1.0**

**# You need an initial value of the quotient for the loop's condition quotient\_float = 100.0**

```
# As long as there is a significant difference
# between guess and quotient, keep dividing the
# number by the guess and averaging the guess
# and the quotient
while abs(guess float - quotient float) / \setminusguess_float > 1.0e-15 :
    quotient_float = number_float / guess_float
    guess_float \
           = 0.5*(guess_float + quotient_float)
# Print the result
```

```
print("The square root of ", number_str, " is ",\
guess_float)
```
### Reminder, Rules so Far

- 1. Think before you program!
- 2. A program is a human-readable essay on problem solving that also happens to execute on a computer.
- 3. The best way to improve your programming and problem solving skills is to practice!
- 4. A foolish consistency is the hobgoblin of little minds
- 5. Test your code, often and thoroughly
- 6. If it was hard to write, it is probably hard to read. Add a comment.